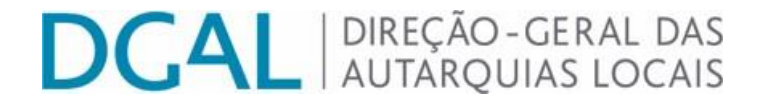

1

# SNC -AP

# Sistema de Informação do Subsetor da Administração Local (SISAL)

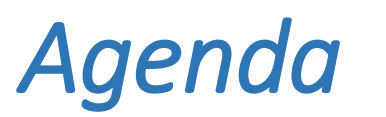

## Enquadramento;

- II. Objetivos do projeto piloto;
- III. Solução tecnológica;
- IV. Modelo de comunicação;
- V. Próximos passos.

**DCAL DIREÇÃO-GERAL DAS** 

A Direção-Geral das Autarquias Locais é a entidade da Administração Central responsável pela recolha de informação das entidades do Subsetor da Administração Local.

- Recolhe e compila o relato da prestação de informação das entidades do subsetor da administração Local;
- Procede ao seu tratamento e disponibilização nomeadamente à:
	- Tutela;
	- Instituto Nacional de Estatística;
	- Direção Geral do Orçamento;
	- Conselho de Finanças Públicas;
	- Outras entidades.

**DCAL DIREÇÃO-GERAL DAS** 

É indispensável que a solução de recolha de informação das Entidades do Subsetor Local garanta:

- Acessibilidade;
- Disponibilidade;
- Escalabilidade;
- Interoperabilidade;
- Não repúdio;
- Cumprimento dos normativos;
- Cumprimento de regras.

#### *II. Objetivos do projeto piloto*

• Acompanhamento das Entidades do Subsetor da Administração Local na implementação do SNC-AP;

- Alinhamento com a UniLeo;
- Desenvolvimento de um processo de relato de acordo com o novo referencial contabilístico e em paralelo com o atual referencial contabilístico;
- Standardização do processo de relato (estruturas de dados e canal);
- Utilização dos canais da DGAL;
- Normalização das especificações (em articulação com as restantes entidades de controlo);
- Produção de um instrumento que evidencia a evolução dos trabalhos de implementação do SNC-AP. 5

#### *Entregáveis faseados e incrementais*

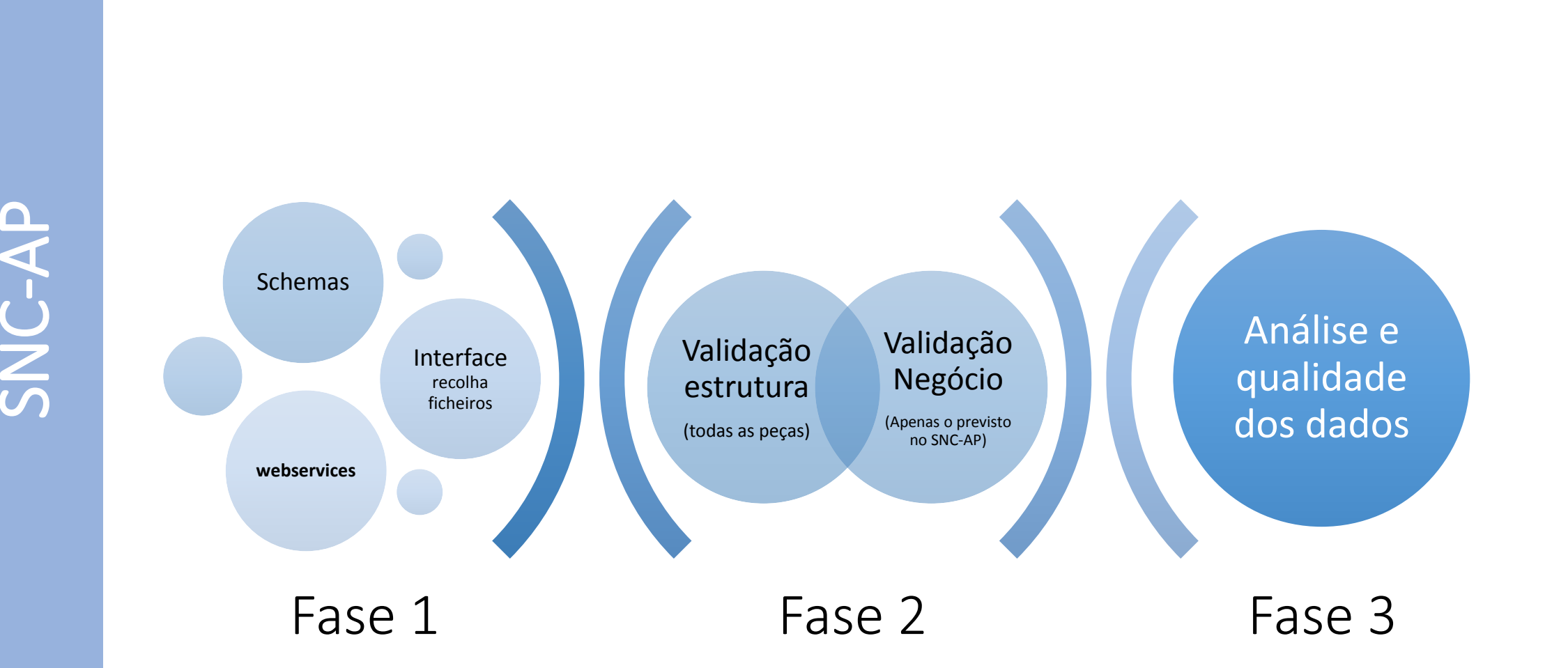

**DCAL** AUTARQUIAS LOCAIS

6

### *III. Solução tecnológica*

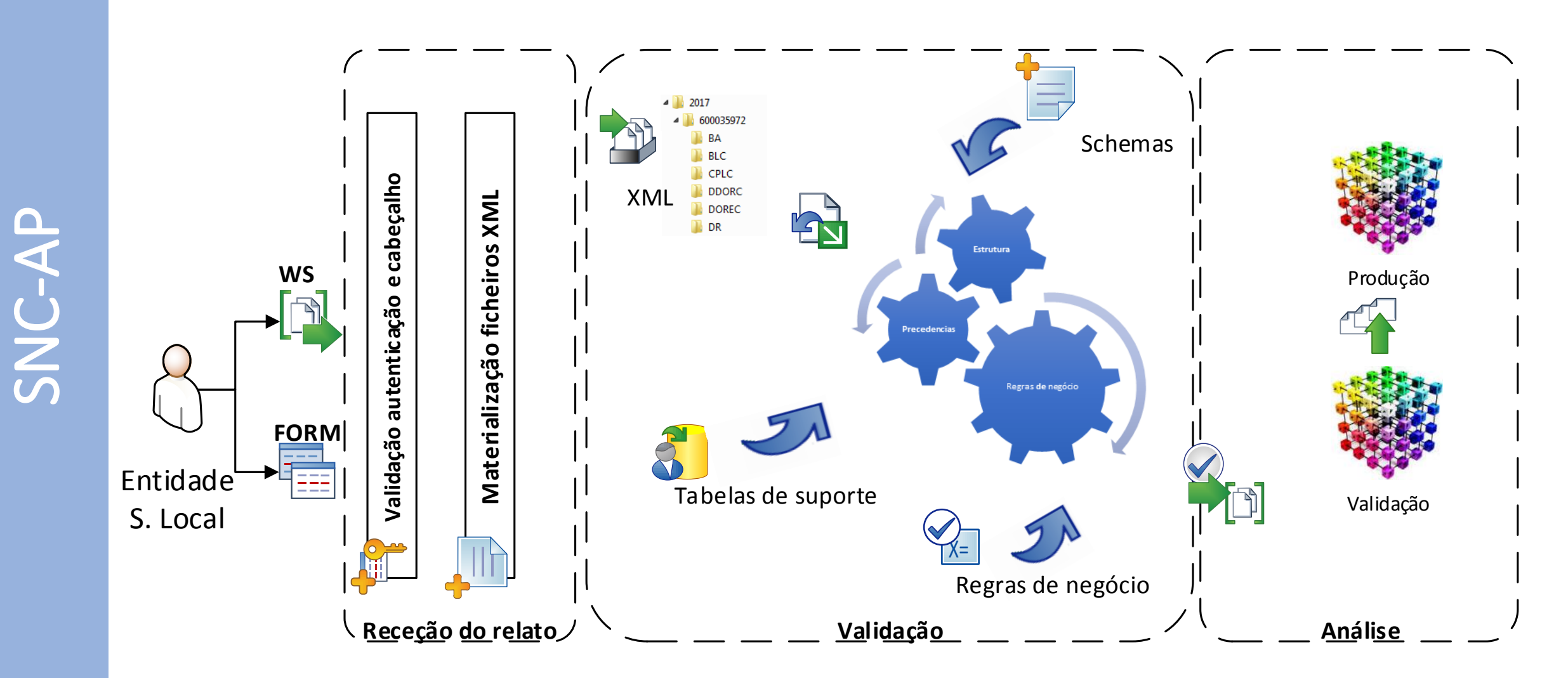

#### *Serviços disponibilizados (webservices)*

- Credenciação através do Sistema de Gestão de Entidades (SIGE) através do email s[enhas@dgal.pt;](mailto:senhas@dgal.pt)
- As invocações são realizadas em nome do utilizador e associadas à entidade do mesmo;
- A submissão e consulta do relato deve ser automatizada recorrendo à camada de serviços disponibilizada às entidades para este efeito;
- O acesso é realizado através de um processo de autenticação, todas as ligações são realizadas sobre um canal encriptado (SSL), estando disponíveis nos seguintes endereços:
	- [https://sisal.dgal.gov.pt/Sisal\\_WS/GestaoDados.asmx](http://sisal.dgal.gov.pt/Sisal_WS/GestaoDados.asmx)
	- [https://sisal.dgal.gov.pt/Sisal\\_WS/Consultas.asmx](http://sisal.dgal.gov.pt/Sisal_WS/Consultas.asmx)

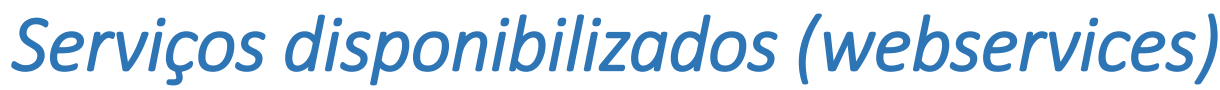

As invocações da camada de serviços obtêm sempre uma mensagem composta por um par {Código, Descrição}, este par é devolvido em todas as invocações e respeita o previsto na tabela de códigos de retorno do *SISAL.*

#### *[\(http://sisal.dgal.gov.pt/TabelasFonte/CodigosRetorno.xml](http://siial.dgal.gov.pt/TabelasFonte/CodigosRetorno.xml)*)

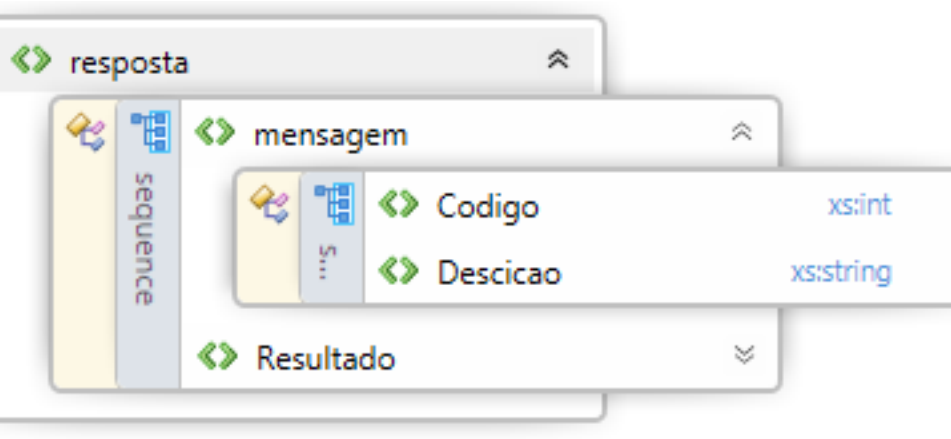

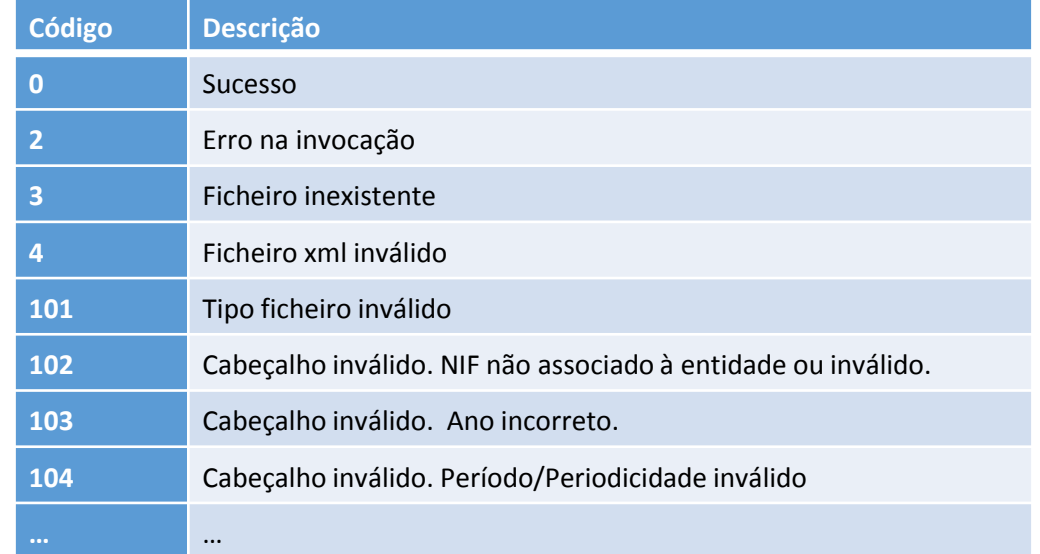

#### *Serviços disponibilizados (Schemas)*

• Cabeçalho comum em todas as prestações de informação

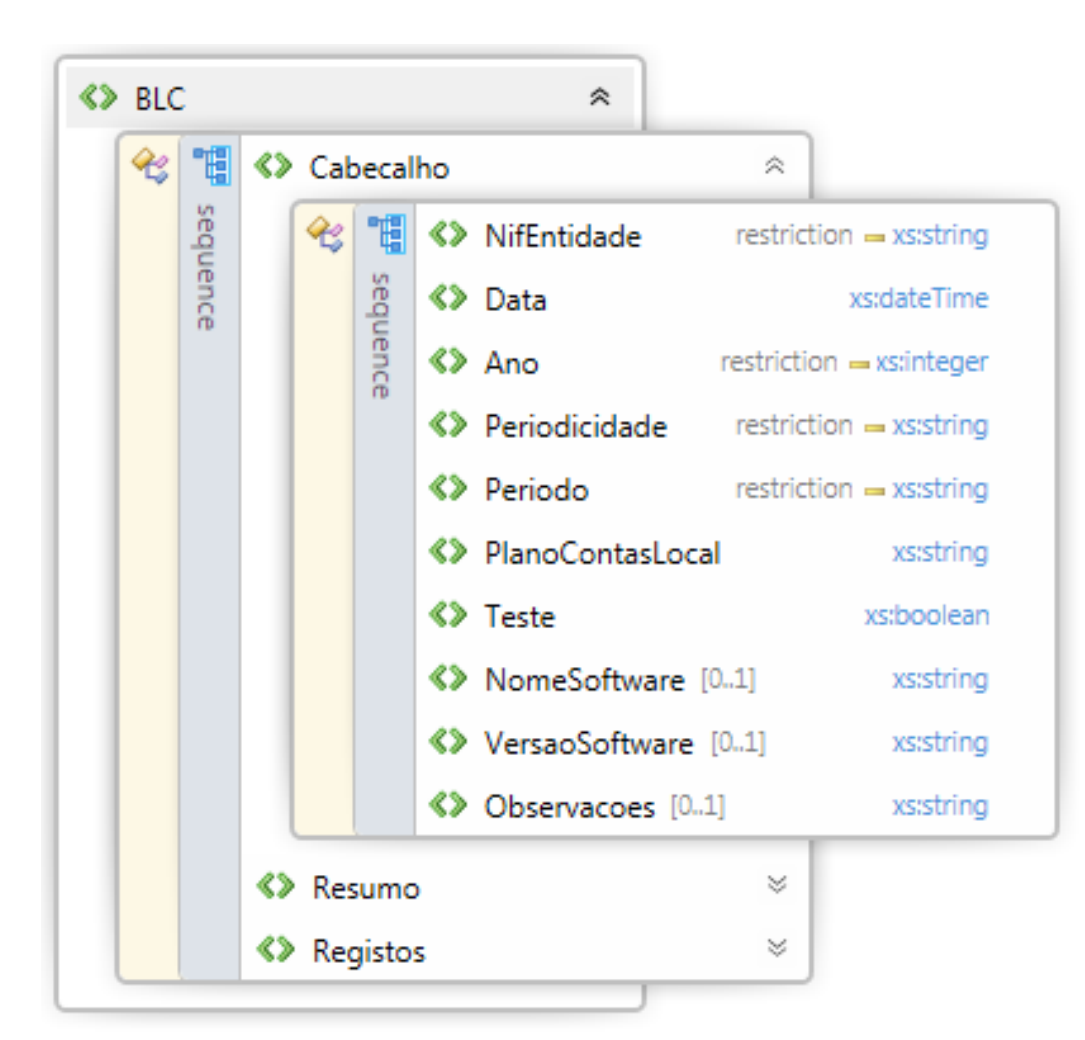

#### *Serviços disponibilizados (Schemas)*

• Restantes secções

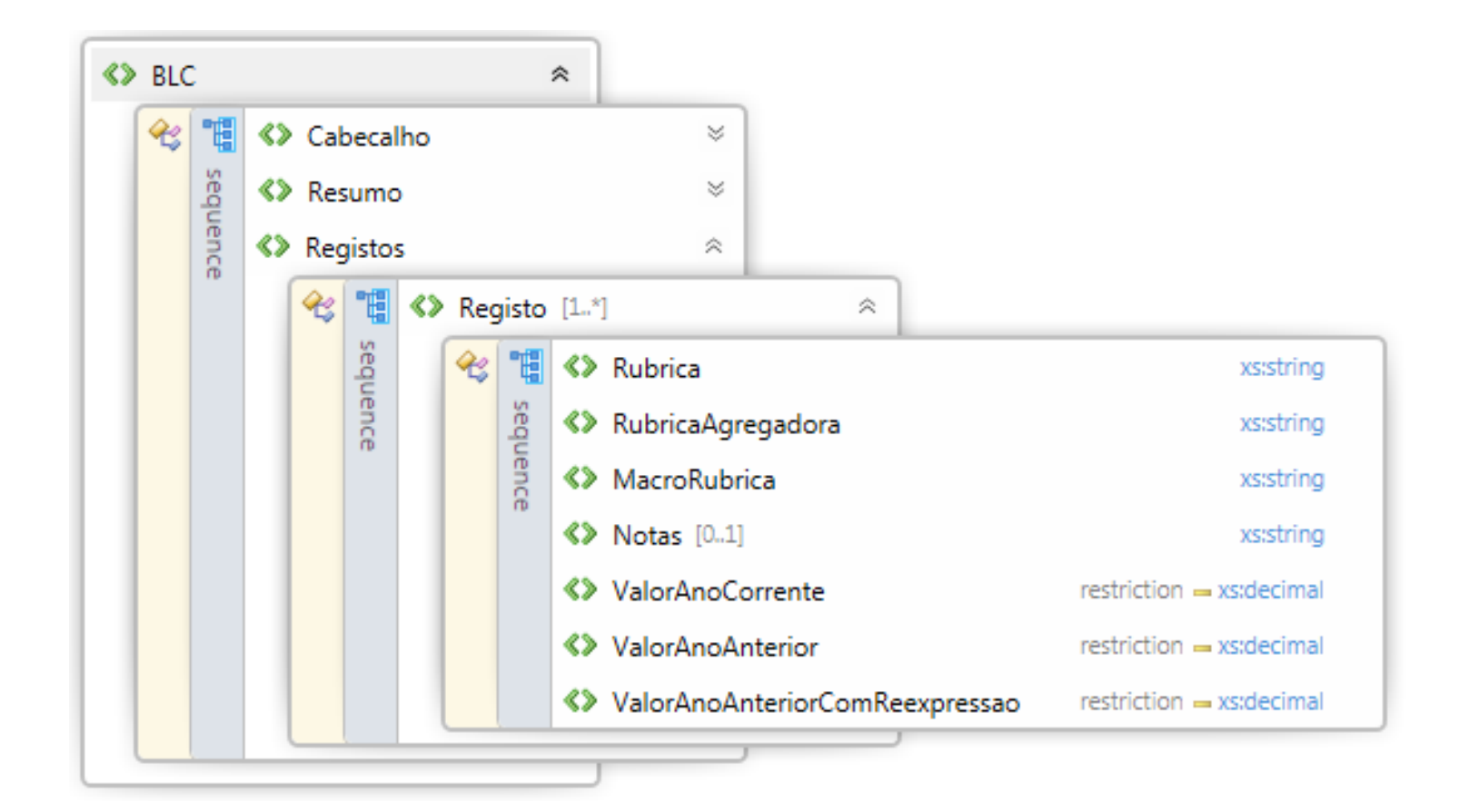

# Serviços disponibilizados (Tabelas de suporte) DCAL AUTARQUIAS LOCAIS

• Os schemas incluem referências às tabelas de suporte, ex.:

<xs:element name="MacroRubrica" type="xs:string" /> <!-- Consultar tabela de Rubricas http://siial.dgal.gov.pt/TabelasFonte/RubricasBLC.xml -->

- Tabelas de suporte no formato XML (<http://siial.dgal.gov.pt/TabelasFonte>)
	- □ <sup>2</sup> TabelasRubricas **A** MacroRubricas **E** Registo … <sup>△</sup> MacroRubrica ·· **B** Designacao **B** Obrigatorio ... **□ Observacoes E-7** RubricasAgregadoras **B** Registo RubricaAgregadora Designacao · **AacroRubrica** ... *ie Obrigatorio* ... **□ Observacoes Rubricas B** Registo . ⊟ Rubrica ∙ Designacao ... a Rubrica Agregadora **Alle MacroRubrica** .<sup>2</sup> Obrigatorio .<sup>2</sup> Observacoes

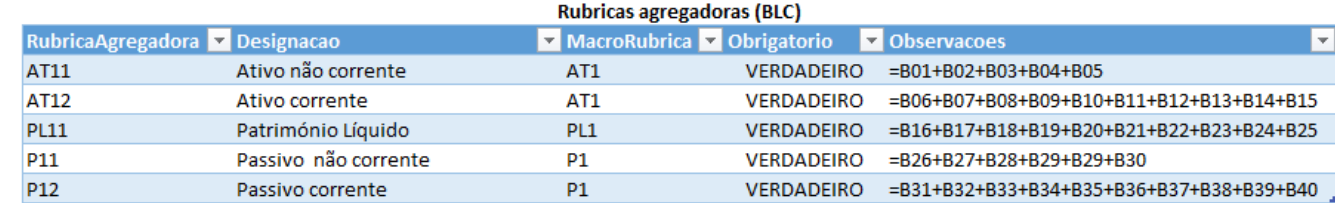

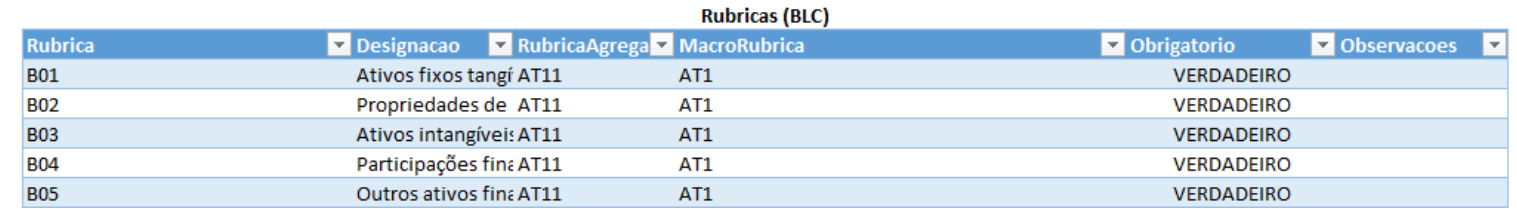

#### *Processo de validação (etapas)*

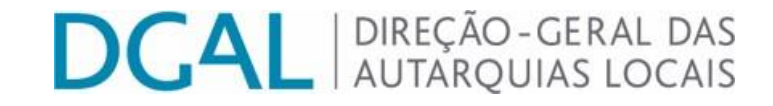

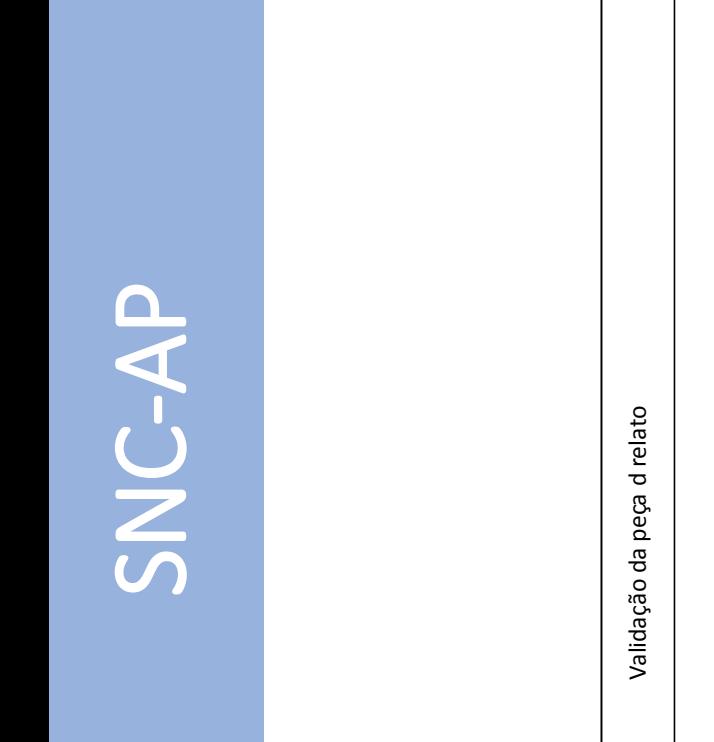

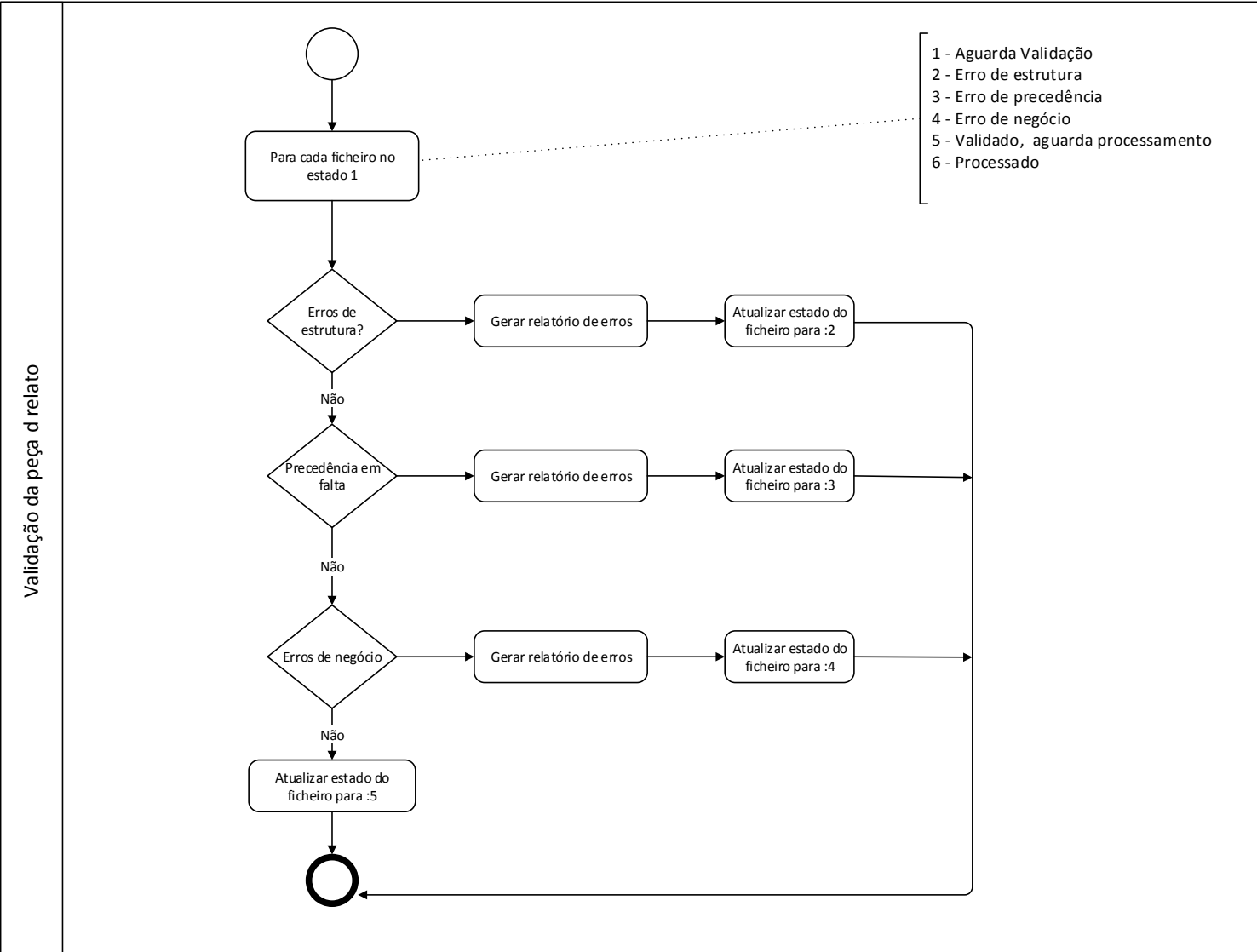

13

#### *Processo de validação (Resposta)*

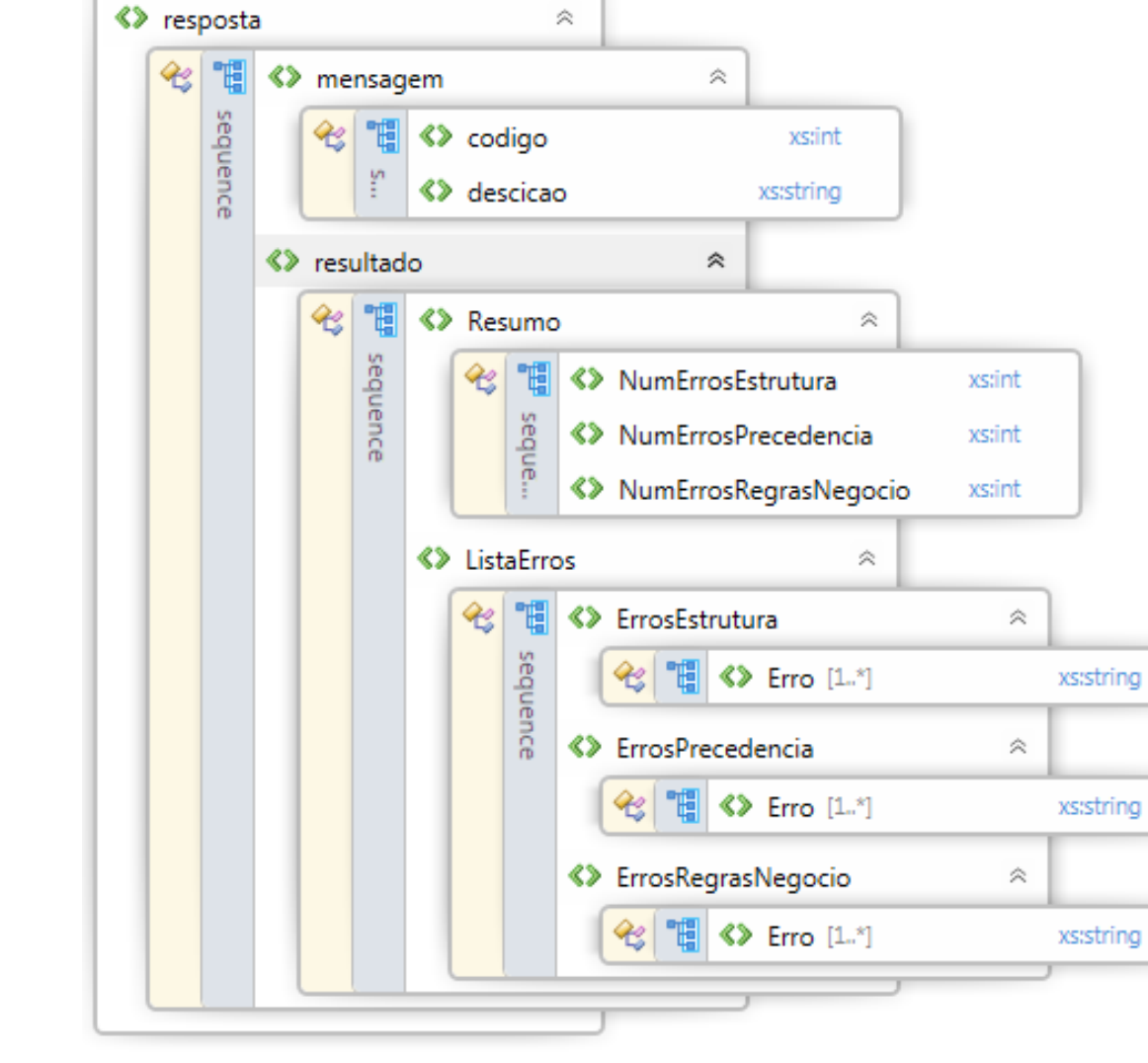

# *IV. Modelo de comunicação*

(<http://sisal.dgal.gov.pt/>)

- Avisos;
- •Documentação
	- Legislação;
	- •Documentação técnica;
		- Funcional;
		- Tecnológica;
	- •Outros
- •Questões técnicas ([helpdesk.snc-ap@dgal.pt](mailto:helpdesk.snc-ap@dgal.pt));

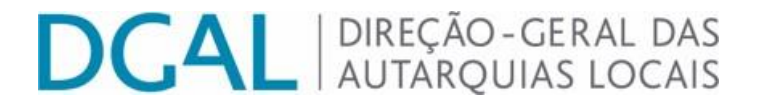

- •Disponibilização dos restantes *schemas*;
- •Disponibilização dos restantes métodos nos *websevices*;
- •Disponibilização do caderno de regras de negócio;
- Processo de validação das regras de negócio.

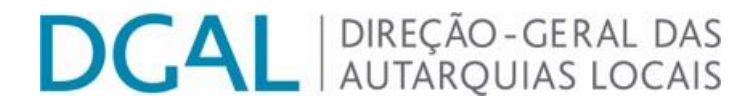

#### OBRIGADO PELA ATENÇÃO DISPENSADA